# AI技術がもたらす革新的な可能性

「AI開発・画像・音声解析サービス」は、AI(人工知能)技術を利用して画像や音声データを解析し、有用な情報を抽出す るサービスです。これらのサービスを活用することで、ビジネスや研究分野において効率的な情報収集や分析が可能になり ます。

#### AI開発・画像・音声解析サービスとは

AI開発サービスは、人工知能(AI)技術を活用したアプリケーションの開発サービスです。機械学習モデルの構築、推論エンジンの開発、API の作成などが含まれます。

- 自然言語処理 (NLP): AIによる文章の解析・生成などを行う技術分野で、検索エンジン、チャットボット、音声認識システム、自動 翻訳サービスなどに応用されます
- 画像認識·処理: AIによる画像解析·認識·分類·修正などを行う技術分野で、セキュリティカメラ、自動車運転支援システム、医療 画像診断などに応用されます
- **機械学習:**AIが自己学習し、データからパターンを発見する技術分野で、予測分析、金融取引、スパムフィルタリング、オンライン広 告などに応用されます

画像·音声解析サービスは、大量のデータを処理できる分散型システムやGPUを活用することで、高速かつ効率的な解析を行い、画像·音声 からの情報抽出や分析ができるサービスです。

- 画像認識サービス:画像認識ならびに分類アルゴリズムを使用することで、画像内の物体や人物などを認識し、その情報を抽出するこ とができます。(例)画像内の人物の検出、物体認識、画像分類など
- 音声認識サービス:音声認識アルゴリズムを使用して、音声からテキストへの変換や音声認識タスク(コマンド認識、音声トランスク リプション)を行うことができます。(例)音声認識、音声翻訳、文字起こしなど

## AI開発・画像・音声解析サービスのメリット

AI開発・画像・音声解析サービスにより、高速で正確な処理・解析が可能となり、人手による労力やコストを削減することができます。また、 ビジネス上の課題を解決するための洞察(具体的なアプローチや戦略)を提供し、新しい価値創造につなげていくことが期待できます。

- 白動化による効率化:人が行っていた処理を自動化できます。これにより、効率性が向上し、時間や労力が節約でき、人件費の削減 や作業時間の短縮が期待できます。
- 大量データの高速・正確な処理:大量のデータを高速処理でき、ビジネスのスピードアップや正確なデータ解析が期待できます。手 作業では処理できない大量のデータセットを解析し、迅速に判断や分析が可能になります。
- 高精度:高い精度で処理を行うことで、正確な判断や分析が可能になり、人的ミスを減らすことができます。
- データ解析能力の向上: Alは大量のデータを処理でき、有用な情報を抽出することができます。これにより、ビジネスの意思決定や マーケティング戦略の立案に役立ちます。
- 多様な用途:顔認識やOCR、画像の分類・分析などの機能を提供するサービスや、音声ファイルからテキストに変換するサービスなど 様々な用途に利用できます。
- カスタマイズ性:カスタマイズして開発することができ、特定の業界やビジネスに適したアプリケーションを作成することが可能です。

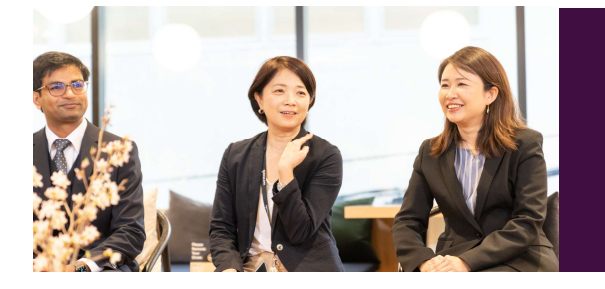

従来のOCRではなくAIを使って文字を認識させ、伝票起こしを自動 化するシステムの開発をアンダーズ株式会社へ発注しました。 ヒアリングでの目標値の設定、試作から実装までのスピードは社内 現場相当者が警くほどでした。 現在、90%台後半の精度が確認できており、非常に実用的であると、 社内関係部署から大変高い評価を得ています。

## OCRで時間とコストの節約 データ処理の自動化~

## AI開発・画像・音声解析サービスを実現する、基本ラインのAzureサービス

Microsoft AzureにはAI開発・画像・音声解析に利用できる多数のサービスがあります。これらのサービスを組み合わせることで、より高度 なAI開発や画像・音声解析が可能になります。

- Azure Cognitive Services : AIを活用したAPI集合で、画像認識や自然言語処理、音声·画像解析、機械学習など多岐にわたるAI関 連サービスを提供しています。APIを呼び出すことで、簡単にAI技術を活用できます。
- Azure Machine Learning:機械学習モデルの作成、実行、管理、監視、配信などが可能です。データの前処理やモデルの学習·評 価を簡単に行え、開発者向けツールとの統合で柔軟性の高い機械学習環境を提供します。
- Azure Databricks: クラウドベースのデータ分析プラットフォームで、自動スケーリングやコラボレーション機能など多数の機能が あります。ビッグデータ分析やデータ処理に適しており、プロジェクト全体の生産性を向上させます。。
- Azure Stream Analytics: リアルタイムでストリーミングデータの処理と分析を行うサービスです。SQLに似た言語でクエリを実 行し、時間シリーズ分析や異常検知、集計などを行い、ビジネスに即時洞察を提供します。
- Azure Coanitive Search : 高度なテキスト検索、分析、自動補完、レコメンド機能を備えたサービスです。フルテキスト検索や類 義語の考慮などの機能があり、機械学習を活用して検索結果をパーソナライズすることもできます。
- Azure Bot Service: 自然言語処理によりユーザーと対話するチャットボットや音声ボットを簡単に開発できるサービスです。 チャットプラットフォームや音声アシスタントとの連携が可能で、顧客サポートやマーケティングに利用できます。

## アンダーズが選ばれる理由

#### Azureソリューションに関する豊富な経験とビジネスへの深い理解

- 金融・物流・不動産・製造・卸売・小売り・サービスの業種において、クラウドソリューションで培った豊富なノウハウが強みです
- マーケティング・営業・総務・経理・人事・業務・資材・サービス部門におけるプロセスに精通しています
- PaaSは通常SaaSよりも低コストの選択肢です。長期的なコスト削減を実現します

#### 既存システム拡張から新規事業参入まで対応できる技術力

- 第三のCRM®ライブラリーの蓄積により、SaaSレベルの品質とスピード開発を可能とします
- 分類·回帰·予測といったAI計算に加えて、音声·画像·動画·文字を分析し、人の意思決定をシステムで代替します
- マイページ、マルチテナント、独自SaaSサービスなど、高い設計技術を要する案件もお任せください

#### 運用まで自社完結のワンストップでサービスをご提供

- 品質管理 (ISO27001)、セキュリティ管理 (ISO9001)認証のプロセスで、安心の運用サービスをご提供します
- 設計をしたシェアードチーム®がワンストップで運用まで手がけますので、システムが絵にかいた餅になりません
- · DXやIT戦略について何でも相談できる強力なパートナーシップを築き、長期的に柔軟に対応しています

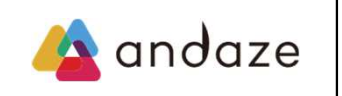

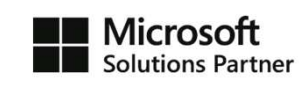

アンダーズはPaaS/スクラッチ開発を専門として、戦略立案から設計、開発、運用保守まで、ビジネスとテクノロジーを熟知したシェアード チーム®が開発し、グローバル基準の技術で競争優位をもたらすサービスを、適正価格で完遂できる環境で、お客様のビジネス価値を最大限 に高めるサービスを生み出し、磨き続けます。 https://andaze.com/ja/contact/